#### **ДЕРЖАВНИЙ НАВЧАЛЬНИЙ ЗАКЛАД «ЦЕНТР ПРОФЕСІЙНОЇ ОСВІТИ ІНФОРМАЦІЙНИХ ТЕХНОЛОГІЙ, ПОЛІГРАФІЇ ТА ДИЗАЙНУ м. КИЄВА»**

## **ПРОЕКТ**

# **РОЗРОБКА ДИЗАЙНУ ІНТЕР'ЄРУ КОМП'ЮТЕРНОЇ МАЙСТЕРНІ**

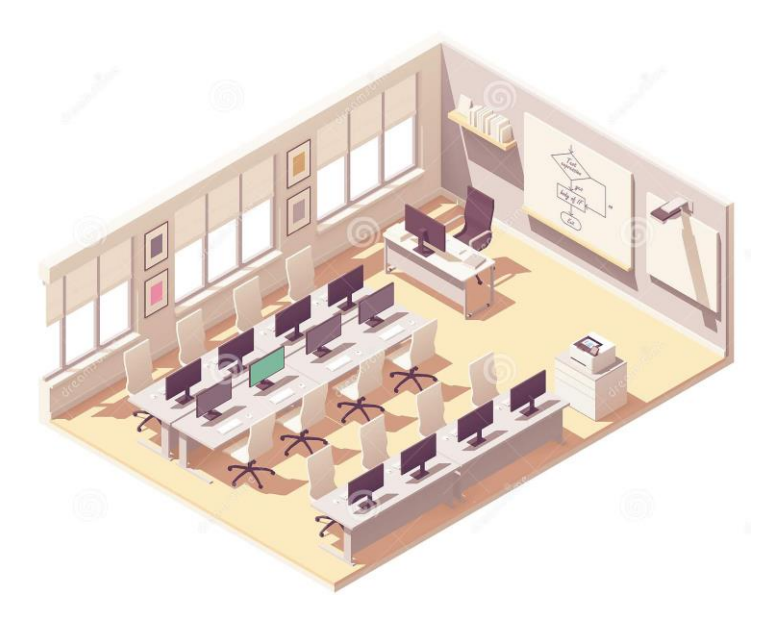

**Виконав(ла) ученик(ця) групи \_\_\_\_\_\_**

**\_\_\_\_\_\_\_\_\_\_\_\_\_\_\_\_\_\_\_\_\_\_\_\_\_\_\_\_\_\_ (ПІБ)**

**Викладач: Миронова О.Ю.**

#### **ЗМІСТ**

ВСТУП

- 1.Обгрунтування проблеми
- 2.Дослідження дизайну інтер'єру
- 3.Розробка технічного завдання
	- 3.1. Призначення об'єкта проектування
	- 3.2. Вимоги до сучасного інтер'єру комп'ютерної майстерні
	- 3.3. Вимоги до матеріалів
- 4. Розробка технічної пропозиції
- 4.1. Аналіз зразків-аналогів
- 4.2. Висновок з проведеного аналізу
- 5. Ескізне проектування
- 5.1. Ескіз
- 5.2. Опис зовнішнього вигляду обраного варіанта конструкції
- 6. Презентація проекту.

ВИСНОВОК

ЛІТЕРАТУРА ТА ІНТЕРНЕТ ДЖЕРЕЛА

## **ВСТУП 1. ОБГРУНТУВАННЯ ПРОБЛЕМИ**

**Проблема:**

# **2. ДОСЛІДЖЕННЯ ДИЗАЙНУ ІНТЕР'ЄРУ**

#### **3. РОЗРОБКА ТЕХНІЧНОГО ЗАВДАННЯ**

Об'єкт планування: Комп'ютерна майстерня № \_\_\_\_\_ (номер майстерні, де проходить виробниче навчання вашої групи). Загальна площа –  $\_\_\_\_\_M^2$ 

#### **План майстерні**

**Виконайте планування майстерні будь-яким програмним засобом відповідного призначення.**

*Призначення об'єкта проектування* 

*Вимоги до сучасного інтер'єру майстерні виробничого навчання ІКТ*

*Вимоги до матеріалів*

## **4. РОЗРОБКА ТЕХНІЧНОЇ ПРОПОЗИЦІЇ**

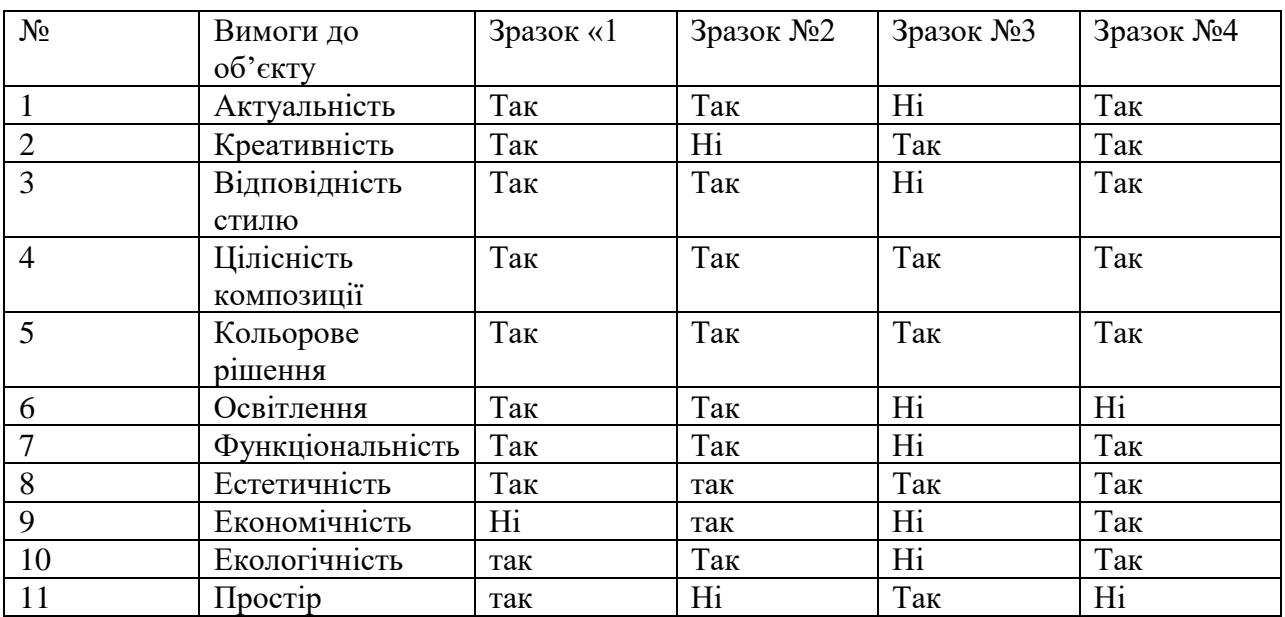

## *Аналіз зразків-аналогів (приклад)*

# **Зразок №1**

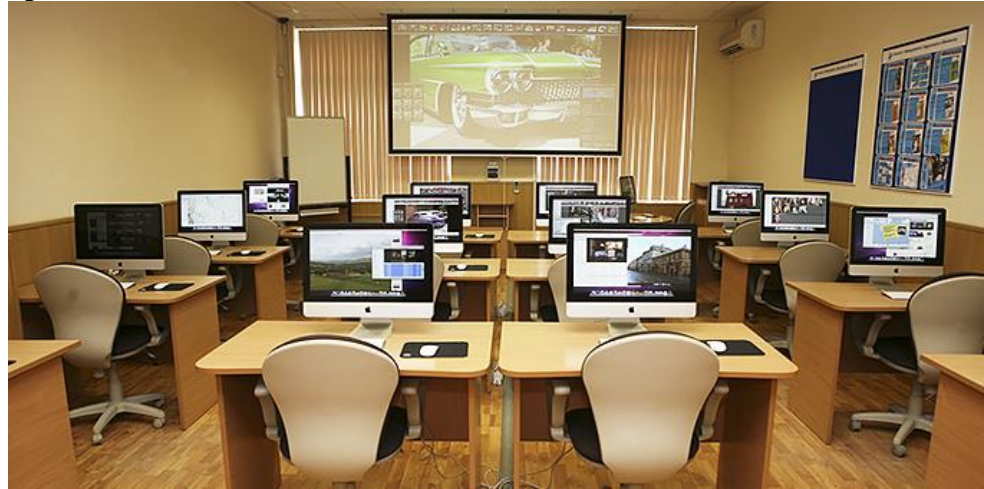

**Зразок №2**

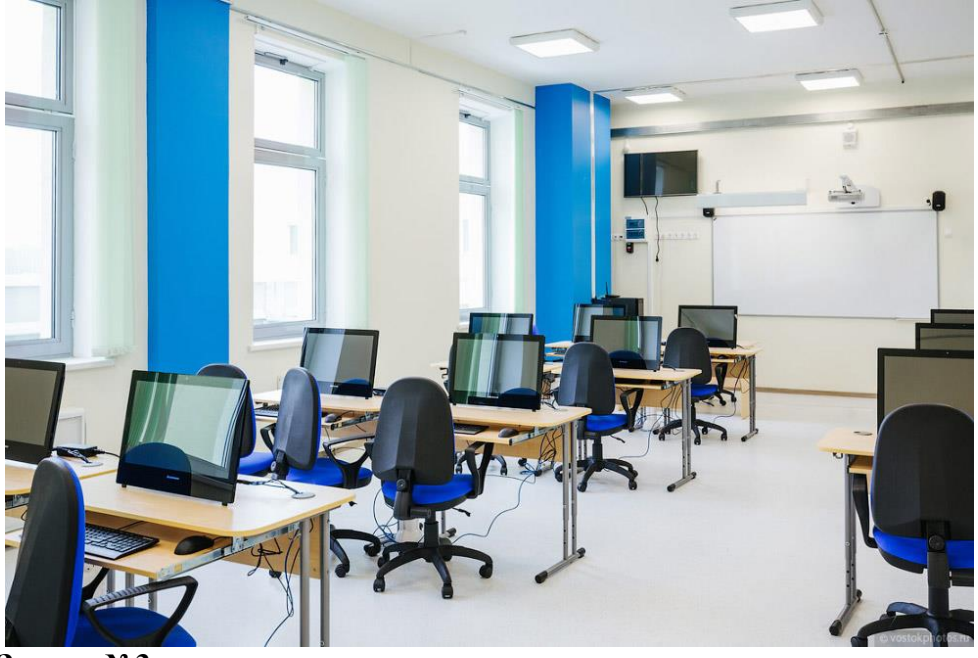

**Зразок №3**

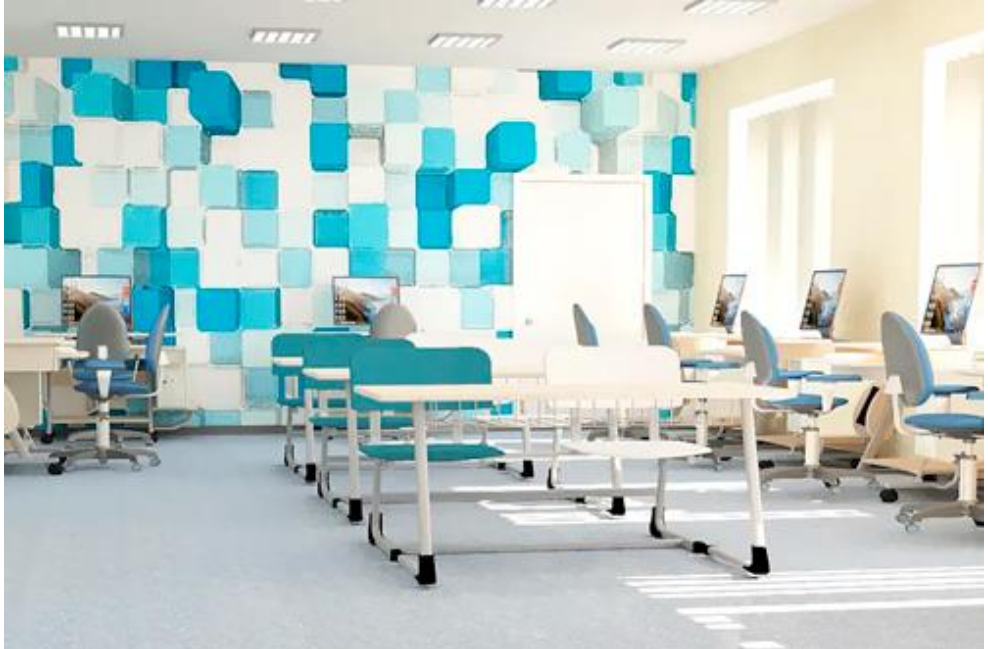

# **Зразок №4**

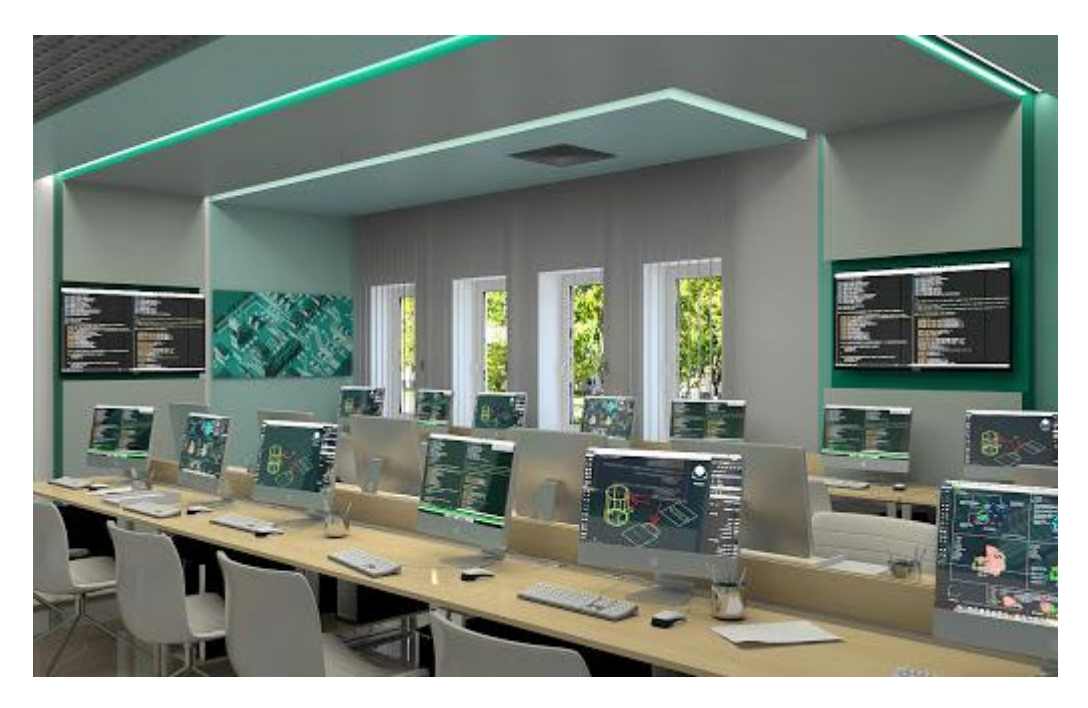

# **Висновок з проведеного аналізу**

Порівнюючи всі чотири зразки, можна зробити висновок, що ….

Виконання планування розташування меблів, предметів інтер'єру та декору відповідно до зонування.

Зразок

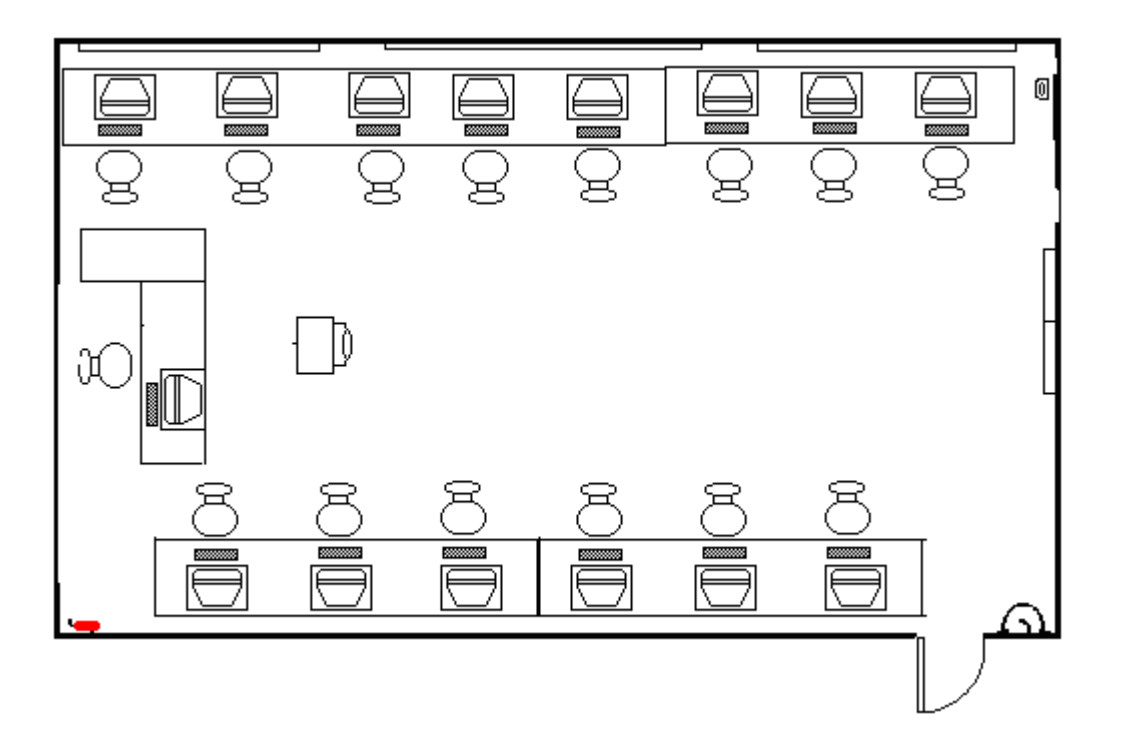

## **5. ЕСКІЗНЕ ПРОЕКТУВАННЯ**

Спираючись на санітарні вимоги та сучасні тенденції в дизайні виконайте ескізи зон комп'ютерної майстерні. Ескізи малювати на форматі А4 в кольорі або за допомогою будь-яких графічних додатків.

## *Ескіз*

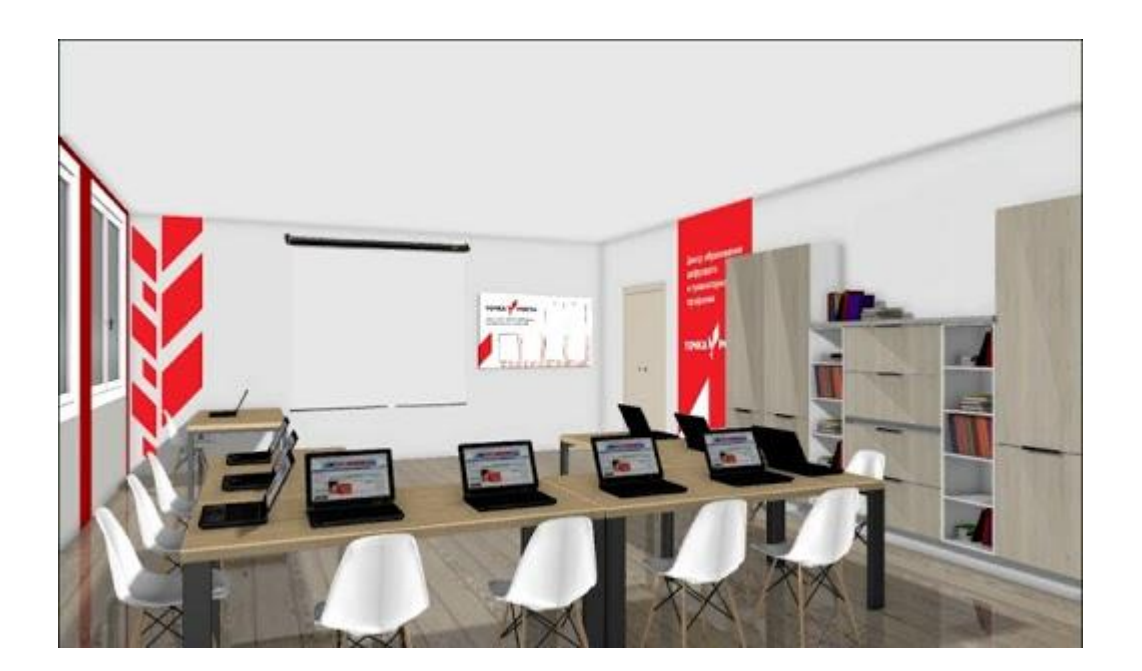

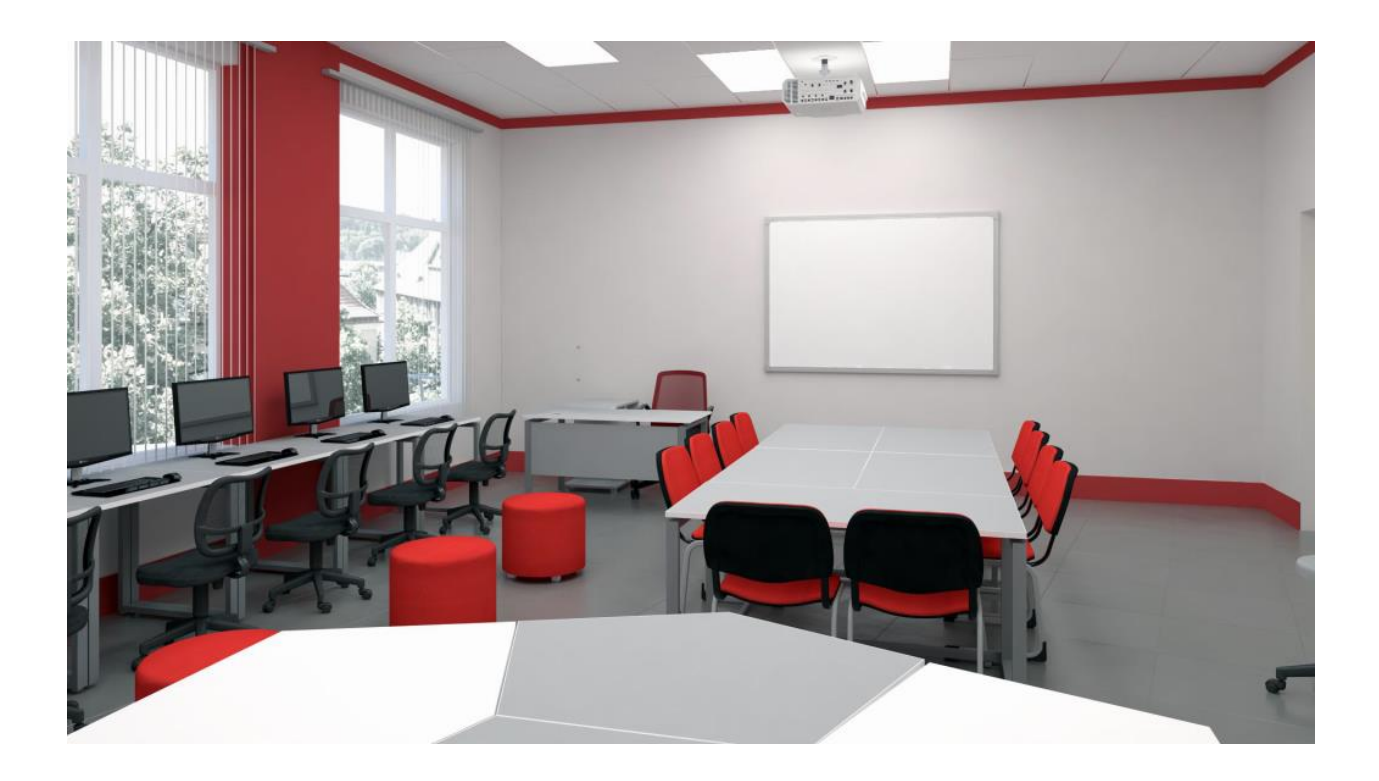

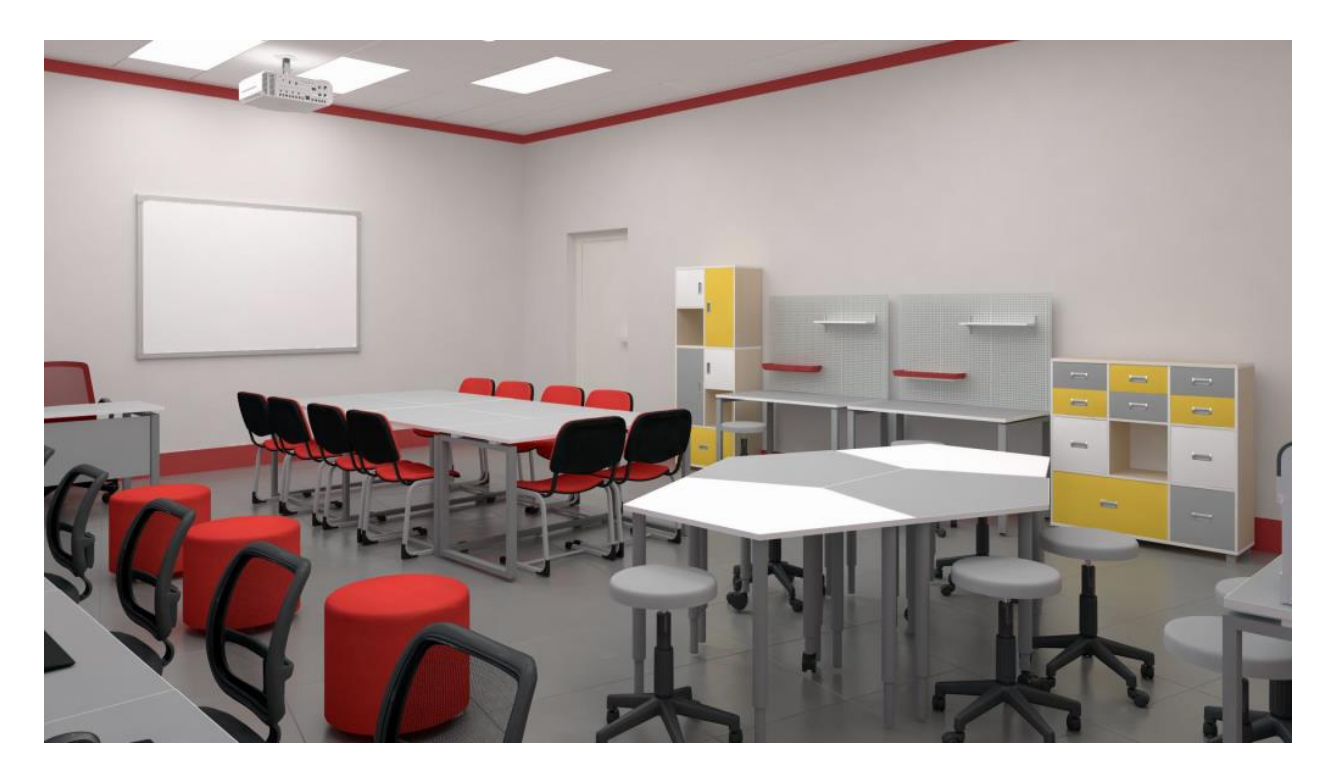

*Опис зовнішнього вигляду Опишіть стильове, кольорове рішення, освітлення, меблі.*

- Комп'ютерна майстерня
- Форма: прямокутна
- Стиль -,
- Кольорова гама -;
- Поділяється на зони ,
- Освітлення природне, штучне …….;
- Меблі;
- Обладнання

#### **6. ПРЕЗЕНТАЦІЯ ПРОЕКУ**

Виконайте презентацію проекту в електронному вигляді.

#### **ВИСНОВОК**

У ході роботи над проектом було одержано такі результати:

- 1. Виготовлено ескізи ……..
- 2. Визначені основні риси дизайну майстерні виробничого навчання .
- креативність;
- яскравість;
- прості форми;
- свобода простору;
- функціональність предметів;
- екологічні матеріали;

Під час проектування проведено дослідження в галузі дизайну інтер'єрів.

## **ІНТЕРНЕТ ДЖЕРЕЛА**

- 1.
- 2.
- 3.
- 4.